## **Zadania na ćwiczenia**

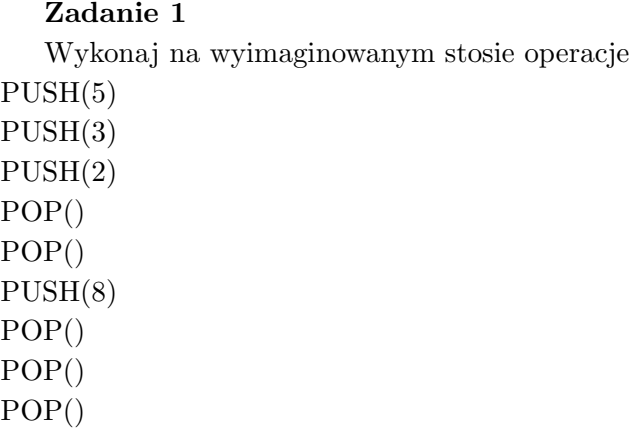

Wykonaj na wyimaginowanej kolejce operacje ENQUEUE(5) ENQUEUE(3) ENQUEUE(2) DEQUEUE() DEQUEUE() ENQUEUE(8) DEQUEUE() DEQUEUE() DEQUEUE()

# **Zadanie 2**

Uzupełnij procedury ENQUEUE i DEQUEUE o wykrywanie błędów przepełnienia i niedomiaru.

#### **Zadanie 3**

Zaimplementuj dwa stosy w jednej tablicy *A*[1*, n*], tak aby do przepełnienia któregoś z nich dochodziło dopiero wtedy, gdy liczba elementów w obu stosach osiąga *n*.

## **Zadanie 4**

Pokaż, jak zaimplementować kolejkę, używając dwóch stosów. Pokaż, jak zaimplementować stos za pomocą dwóch kolejek. na takim stosie.

**Zadanie 5** Zaimplementuj stos za pomocą listy jednokierunkowej *L*. Operacje PUSH i POP powinny działać w czasie *O*(1).

**Zadanie 6** Zaimplementuj kolejkę za pomocą listy jednokierunkowej *L*. Operacje ENQUEUE i DEQUEUE powinny działać w czasie *O*(1).

# **Zadanie 7**

Napisz algorytm wyszukiwania środkowego elementu w posortowanej tablicy dwukierunkowej.

#### **DOMOWE**

ZADANIE DOMOWE (5 pkt) Napisz pseudokod procedury:

MinNaKoniec(S)

Begin

... End.

, która działa na stosie S, w ten sposób, że przesuwa wszystkie jego elementy o wartości minimalnej na koniec stosu, a resztę pozostawia bez zmian (w takiej kolejności jak były wcześniej).

Np. dla stosu postaci (patrząc od góry trójka jest na szczycie stosu)

$$
3, 2, 4, 5, 8, 2, 4
$$

Zamieni go na stos postaci:

# 3*,* 4*,* 5*,* 8*,* 4*,* 2*,* 2

Wskazówka: Możesz użyć pomocniczego/pomocniczych stosów w swojej procedurze.